## Subject: Cannot make nfs server inside CT Posted by [Andrei](https://new-forum.openvz.org/index.php?t=usrinfo&id=13251) on Wed, 07 Oct 2015 12:20:10 GMT [View Forum Message](https://new-forum.openvz.org/index.php?t=rview&th=12989&goto=52228#msg_52228) <> [Reply to Message](https://new-forum.openvz.org/index.php?t=post&reply_to=52228)

## Hello

I have a HN with some CTs and need to do a nfs server in one of them. I have followed the wiki, all modules/settings are made however cannot start the nfs inside the CT.

On HN I have the nfs and nfsd modules loaded. lsmod | grep nfs pio\_nfs 19011 0 ploop 118719 14 pio\_kaio,pio\_nfs,pio\_direct,pfmt\_raw,pfmt\_ploop1 nfs 445290 6 pio\_nfs,vzrst,vzcpt fscache 55676 1 nfs nfsd 313774 1

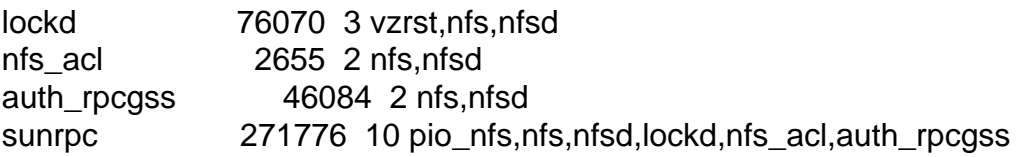

When I start the nfs service inside a CT I get, but as you can see the modules already laded in the HN.

Starting NFS daemon: rpc.nfsd: Unable to access /proc/fs/nfsd errno 2 (No such file or directory). Please try, as root, 'mount -t nfsd nfsd /proc/fs/nfsd' and then restart rpc.nfsd to correct the problem

The HN and CTs are running centos 6.7 (HN -64bit, CTs 32bit) with latest updates, with kernel Linux 2.6.32-042stab111.12.

Nor sure why the nfsd is not seen inside the CT, what should I check?

Thanks!

Subject: Re: Cannot make nfs server inside CT Posted by [curx](https://new-forum.openvz.org/index.php?t=usrinfo&id=199) on Wed, 07 Oct 2015 15:28:36 GMT [View Forum Message](https://new-forum.openvz.org/index.php?t=rview&th=12989&goto=52229#msg_52229) <> [Reply to Message](https://new-forum.openvz.org/index.php?t=post&reply_to=52229)

have you restarted your nfsd container after loaded the kernel modules in your hn for nfsd?

Subject: Re: Cannot make nfs server inside CT Posted by [Andrei](https://new-forum.openvz.org/index.php?t=usrinfo&id=13251) on Wed, 07 Oct 2015 15:36:47 GMT [View Forum Message](https://new-forum.openvz.org/index.php?t=rview&th=12989&goto=52230#msg_52230) <> [Reply to Message](https://new-forum.openvz.org/index.php?t=post&reply_to=52230)

Yes, I have restarted several times, same message that the nfsd is not loaded. The nfs and nfds modules are set to autload at boot time for the HN - added the modprobe nfsd and modprobe nfs to /etc/rc.modules. Also, added to load in to rc.local, same issue.

vzctl version 4.9.4 is used on the HN.

LE

Not sure why nfs4 is used, I have set MOUNTD\_NFS\_V3="yes" RPCNFSDARGS="-N 4" and NFSD MODULE="noload" in /etc/sysconfig/nfs inside the CT. Why is loading the v4?

vzctl exec 104 cat /proc/filesystems nodev cgroup nodev devpts nodev mqueue ext4 nodev nfs nodev nfs4 ext3 nodev delayfs nodev devtmpfs nodev sysfs nodev proc nodev tmpfs nodev binfmt\_misc nodev rpc\_pipefs

service nfs restart

Subject: Re: Cannot make nfs server inside CT Posted by [Andrei](https://new-forum.openvz.org/index.php?t=usrinfo&id=13251) on Wed, 07 Oct 2015 18:38:41 GMT [View Forum Message](https://new-forum.openvz.org/index.php?t=rview&th=12989&goto=52231#msg_52231) <> [Reply to Message](https://new-forum.openvz.org/index.php?t=post&reply_to=52231)

Installed also the testing kernel 2.6.32-042stab112.7 and despite the modules are loaded in to the HN, the nfs won't start inside the CT.

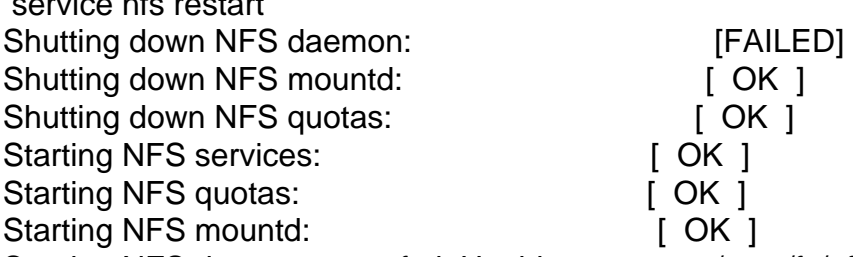

Starting NFS daemon: rpc.nfsd: Unable to access /proc/fs/nfsd errno 2 (No such file or directory). Please try, as root, 'mount -t nfsd nfsd /proc/fs/nfsd' and then restart rpc.nfsd to correct the problem

## [FAILED]

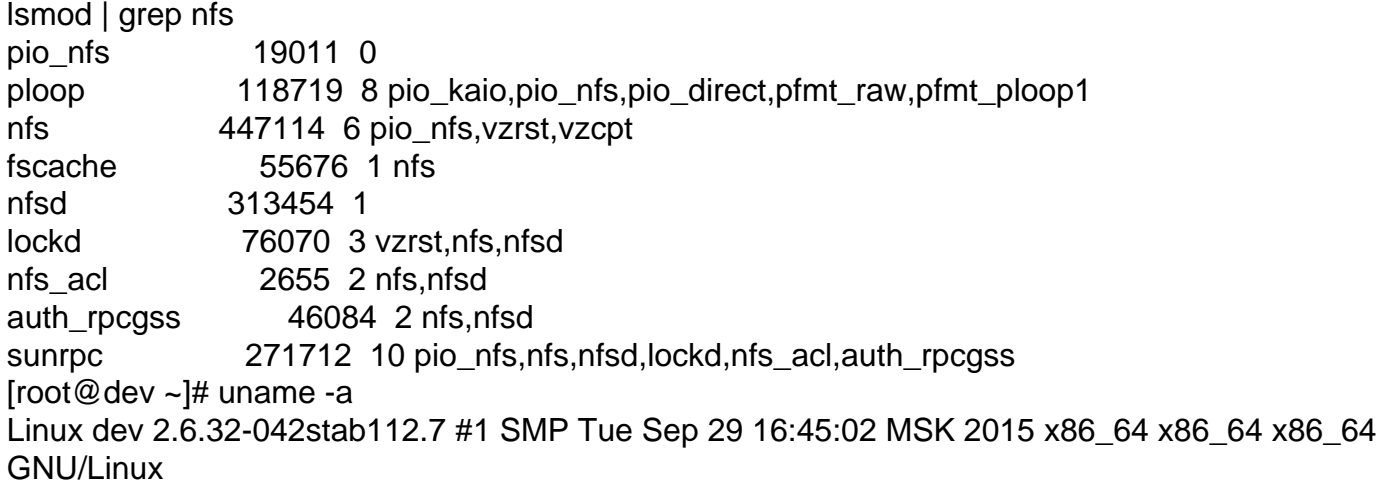

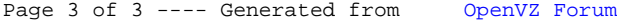